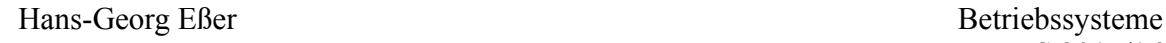

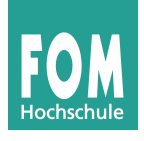

## **Übungen zu Deadlocks**

## **1. Deadlocks (Theorie)**

Es gebe fünf Prozesse *P*1, *P*2, *P*3, *P*4 und *P*5 sowie sechs Ressourcen *R*1, *R*2, *R*3, *R*4, *R*5, *R*6. Es gelte dabei:

- $P_1$  hat  $R_2$  belegt und fordert  $R_5$  an.
- $P_2$  hat  $R_4$  belegt und fordert  $R_2$  und  $R_3$  an.
- $P_3$  hat  $R_3$  belegt und fordert  $R_1$  an.
- $P_4$  hat  $R_1$  belegt und fordert  $R_6$  an.
- $P_5$  hat  $R_5$  belegt und fordert  $R_4$  an.
- **a)** Zeichnen Sie den Ressourcen-Zuordnungsgraph für dieses Szenario und leiten Sie daraus ab, ob sich die fünf Prozesse im Deadlock-Zustand befinden. Begründen Sie Ihre Antwort.
- **b)** Überprüfen Sie Ihr Ergebnis, indem Sie den Deadlock-Erkennungs-Algorithmus (mit den Belegungs- und Anforderungsmatrizen) durchführen.

## **2. Deadlocks (Praxis)**

Betrachten Sie das auf Seite 2 abgedruckte Programm, das Sie auch als deadlock.c auf der Webseite finden.

- **a)** Ohne aktiviertes Cheating läuft dieses Programm in einen Deadlock. Woran liegt das und wie könnten Sie das Problem lösen?
- **b)** Testen Sie das Programm in der VM einmal mit und einmal ohne aktiviertes Cheating.
- **c)** Schalten Sie das Cheating wieder aus und korrigieren Sie die Synchronisation (wie in Teil a) ).
- **d)** Welchen Nachteil hat die korrekte Implementierung?

Hans-Georg Eßer Betriebssysteme

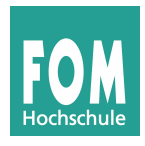

```
// deadlock.c
#include <stdio.h>
#include <pthread.h>
pthread_t thr1, thr2;
pthread_mutex_t res_A, res_B;
void *thread1 (void *args) {
   pthread_mutex_lock (&res_A); printf ("thread1: locked A\n");
   pthread_mutex_lock (&res_B); printf ("thread1: locked B\n");
  printf ("thread1: critical!\n"); sleep (1);
  pthread mutex unlock (&res A); printf ("thread1: unlocked A\n");
   pthread_mutex_unlock (&res_B); printf ("thread1: unlocked B\n");
}
void *thread2 (void *args) {
   pthread_mutex_lock (&res_B); printf ("thread2: locked B\n");
  pthread mutex lock (&res A); printf ("thread2: locked A\n");
  printf ("thread2: critical!\n"); sleep (1);
   pthread_mutex_unlock (&res_A); printf ("thread2: unlocked A\n");
   pthread_mutex_unlock (&res_B); printf ("thread2: unlocked B\n");
}
// Folgende Zeile auskommentieren, um Cheating zu aktivieren
// #define CHEATING
int main () {
  pthread mutex init(&res A, NULL);
  pthread mutex init(&res B, NULL);
   // Threads erzeugen
   pthread_create (&thr1, NULL, thread1, NULL);
   pthread_create (&thr2, NULL, thread2, NULL);
   #ifdef CHEATING
     // Cheating
     sleep (5);
     printf ("main: Nach 5 Sekunden: Cheat (unlocking A)...\n");
     pthread_mutex_unlock (&res_A); // illegal!
   #endif
   // Threads einsammeln
   pthread_join (thr1, NULL);
   pthread_join (thr2, NULL);
   printf ("Fertig\n");
}
```